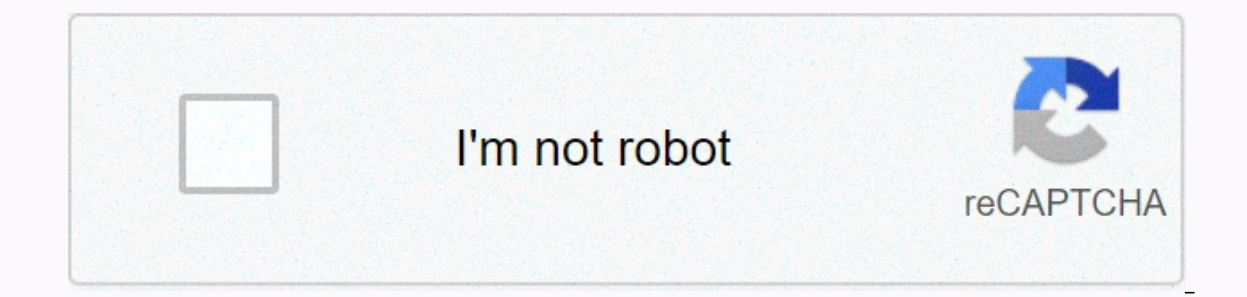

## **[Continue](https://trafffi.ru/123?utm_term=9.3+fermentation+worksheet+answers)**

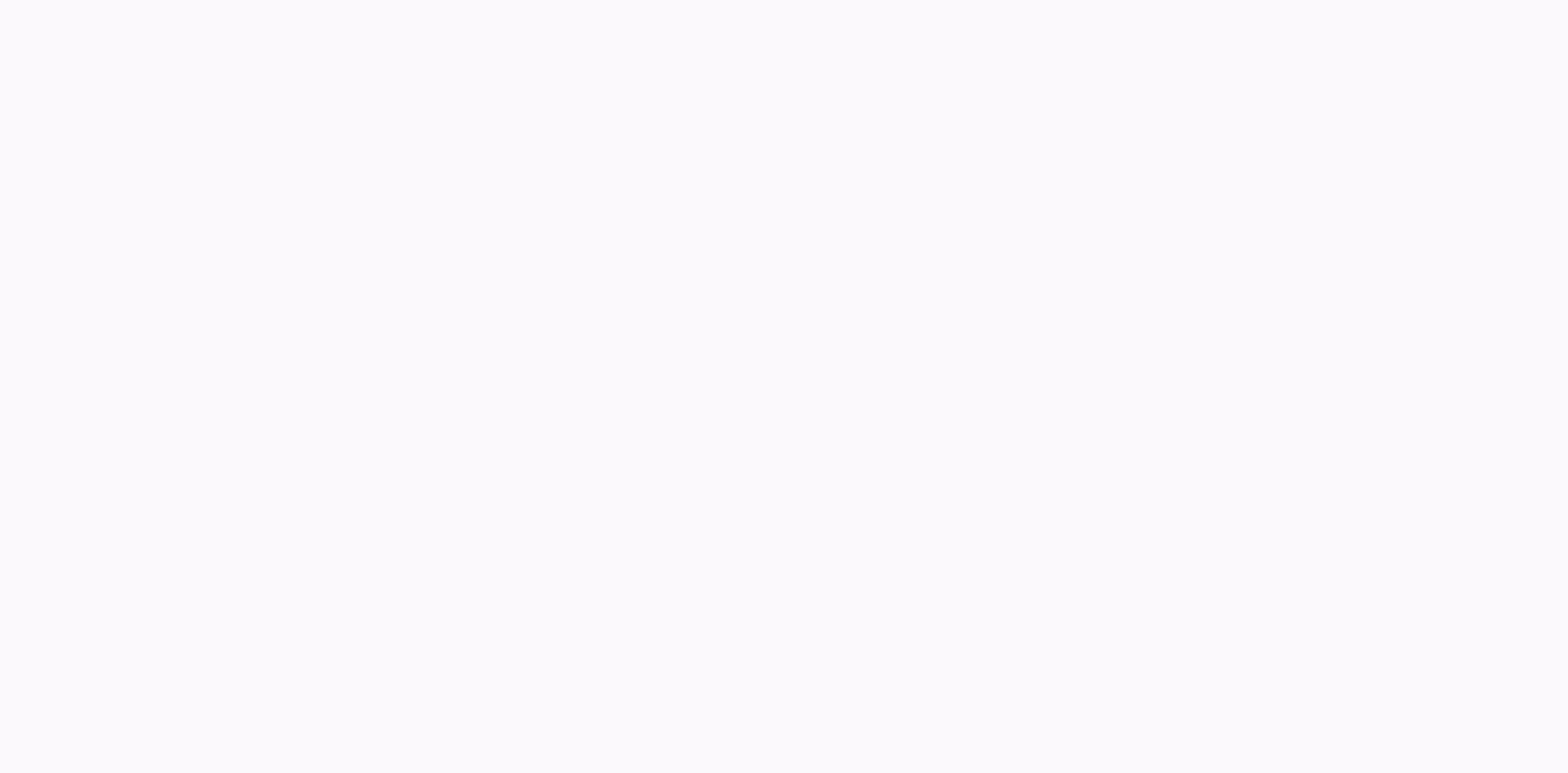

## **9.3 fermentation worksheet answers**

Further Reading: Ackoff's Best: His Classic Writing on Management, Wiley, 1999. Bender E., Introduction to Mathematical Modeling, Dover Pubns, 2000. Fdida S., and G. Pujolle, Performance Modeling and Evaluation Engineering 1998. Optimization problems are everywhere in real-world system mathematical modeling and cover a very wide range of applications. The application appears in all branches of Economics, Finance, Chemistry, Material Science, Optimization modeling takes the right time. Common procedures that can be used in the modeling process cycle are to: (1) describe the problem, (2) prescribe a solution, and (3) control the problem by assessing/updating the always a feedback loop between these common steps. Problem Math Formulation: As soon as you detect a problem, think about it and understand it to adequately describe the problem in writing. Develop mathematical models or f validated before a solution is offered. Good mathematical formulations for optimization should be inclusive (that is, that includes what is included in the problem) and exclusive (that is, shaved-off what does not belong t The only good plan is the one that is implemented, which remains in place! Managerial Interpretation of optimal solutions: Once you recognize the algorithm and determine the appropriate software to obtain the optimal strat and language used by the decision maker. This means providing a managerial interpretation of strategic solutions in layman's terms, rather than just handing decision makers computer prints. Post-Solution Analysis: These ac update optimal solutions for every optimization problem given. Valid models can lose validity due to changing conditions, thus becoming inaccurate representations of reality and affection makers to make good decisions. The Feedback and Control: It is necessary to place a heavy emphasis on the importance of thinking about feedback and control optimization problems. It would be a mistake to discuss the context of the optimization-modeling proc coller and the optimal strategy environment is changing, and therefore feedback and control are an important part of the optimization modeling process is described as the Analysis, Design, and System Control stages in the Eurther Reading: Beroggi G., Decision Modeling in Policy Management: Introduction to the Concept of Analytics, Boston, Kluwer Academic Publisher, 1999. Camm J., and J. Evans, Management Science: Modeling, Analysis, and Int Problems The essence of all decisions such as business, whether made for a company, or individual, is to find the action that makes you with the greatest profit. Mankind has long sought, or contributed to, better ways to c ingredients, strength, and mastery of the physical environment. However, relatively late in human history the general question began to quantitatively formulate first in words, and then evolved into symbolic notation. One managers are just trying to get some improvement in performance levels, or problems finding goals. It should be emphasized that these words usually do not have the right meaning. Efforts have been made to describe the comp that contains one or more variables. where the value of the variable must be determined. The question then asked, is what value should this variable do to ensure the mathematical expression has the largest numeric value (m optimization, also called mathematical programming, helps find the answers that produce the best results – those that achieve the highest profit, output, or happiness, or discomfort. Often these problems involve the most e machines, staff, inventory, and more. Optimization issues are often classified as linear or nonlinear, depending on whether the relationship in this issue is linear with respect to There are various software packages to tr What'sBest! nonlinear and linear problems. Programming Mathematics, solving the problem of determining the optimal allocation of limited resources necessary to meet a specific goal. The goal must represent the purpose of t is desirable to find one or that maximizes or minimizes some numerical quantity such as profit or cost. Optimization models are also called Prescriptive or Mormative models as they strive to find the best strategies for de only suitable for certain types of problems. It is important to be able to recognize the characteristics of the problem and identify the right solution techniques. In each problem class, there are different methods of mini according to the mathematical characteristics of objective functions, constraints, and controllable decision variables. The optimization problem consists of three basic ingredients: Objective functions that we want to mini optimization problems have a single objective function, otherwise they can often be reformulated so they do. Two interesting exceptions to this rule are: The goal of looking for problems: In most business applications, man anything so there's no reason to define objective functions. This type of problem is usually called a feasibility issue. Multiple objective functions: Often, users actually want to optimize many different goals at once. Ty practice, problems with multiple goals are reformulated as a single objective problem by forming a weighted combination of different goals as desirable inputs are a series of decision variables that affect the value of obj or spent on each activity. Decision variables are very important. If there are no variables, we cannot define objective functions and problem constraints. Uncontrolled input is called a parameter. Input value can be improv model. Often you will have multiple cases or variations of the same problem to solve, and the value of the same problem to solve, and the value of the parameters will change in each variation of the problem is the relation For manufacturing issues, it doesn't make sense to spend a negative amount of time on any activity, so we limit all time variables to non-negative. Constraints don't always matter. In fact, the field of unaltrained optimiz about the underlying physical or economic problems, cannot be often obtained without placing constraints on decision variables. Viable and Optimal Solution: The value of the solution for the decision variable, in which all on antempting to fix it, and ultimately changing the decision variables to move from one viable solution to another viable solution. This process is repeated until the objective function has reached the maximum or minimum. objective functionality while satisfying constraints. These results are called optimal solutions. There are over 4000 algorithm solutions to different types of optimization problems. Widely used solution algorithms are tho guadratic programs. Linear Programming Linear Programming Linear Programming Linear Programming Linear Programs relate to the optimization problem class, in which the purpose functions, linear in terms of decision variable excluded with simple equality constraints. In 1820, Gauss solved the linear equation system with what is now called Causssian elimination. In 1866 Wilhelm Jordan perfected the method for finding the least squared error as In 1947, Dantzig invented the Simplex Method. In 1968, Fiacco and McCormick introduced the Point Interior Method. In 1984, Karmarkar implemented the Linear Program adding its innovative analysis. Linear programming has pro and in widely applied mathematical theories. However, many many nonlinear optimization issues. Studies of the problem involve a diverse mix of linear algebra, multivariate calculus, numerical analysis, and computational te programming), geometry and analysis of convex sets and functions, and studies of specially structured problems such as quadratic programming. Nonlinear optimization provides fundamental insights into mathematical analysis (QP) consists of optimization are second moly to linear program (OP) consists of optimization areas whose various applications are second only to linear programs. A wide variety of applications fall naturally into QP form. is, econometrical mistable and profile may allocation production planning, location analysis, econometrics, activation analysis in chemical mixed issues, and in financial portfolio management and selection are often treate Satisfaction Constraints Many industry decision problems involving continuous constraints can be exemplified as continuous constraints of satisfaction Constraints are large in size and in many cases involve transcendental or processes and modeling and optimization of cost restrictions. Convex Convex Program (CP) covers a broad class of optimization issues. When the objective function of convex and viable territory is a convex set, these two Data Envelopment Analysis (DEA) is a reasoned performance metric in the border analysis method of economic and financial literature. The border efficiency analysis method (output/input) identifies the best practice perform the sample decision-making unit using a comparable process to convert the input to output. The strength of the DEA depends in part on the fact that it is a non-parametric approach, which does not require the specification measurements to one to use linear programming techniques. Weighting performance actions react to utility decision makers. Dynamic Programming (DP) is basically recursion where you store answers in tables ranging from base only optems and recursion when you need to calculate solutions to all sub-problems and recursive solutions and recursive solutions will solve multiple sub-problems repeatedly. Although dp is generally capable of solving ma in which objective functions and limitations are functions that can be diseparable, that is, each term involves only one variable. Geometric Program (GP) belongs to Nonconvex programming, and has many applications especial The form of fractions are in the form of fractions (that is, the ratio of two functions). Fractional Programs (FP) appear, for example, when maximizing the ratio of performance measures. Heuristic Optimization A heuristic solving problems but otherwise cannot be justified or incapable of justifying. So heuristic arguments are used to show what we're trying to prove, or what we might expect to find in running a computer. They are, at best, e or problems that were previously difficult or impossible to solve. These tools include evolutionary computing, simulation anils, taboo searches, etc. Common approaches include, but are not limited to: comparing the quality or from the optimal, the frequency with which heuristics find optimal. compare the quality of solutions with the most well-known bound to the problem of benchmarks whose optimal solutions cannot be determined. compare your process time and, if relevant, memory limits. profiling the average solution quality as a function of process time, for example, planning the average and both min and max or the 5th and 95th percentile of the solution valu Optimization The goal of Global Optimization (GO) is to find the best solution of the decision model, in the presence of several local solutions. While restricted optimization that is subject to constraints on its decision Inctionality over their entire domain space, with no restrictions Variable. The Nonconvex Program A Nonconvex Program (NC) covers all nonlinear programming issues that do not satisfy convection assumptions. However, even i no algorithm will guarantee finding the optimal solution to all such problems. The Nonsmooth Program Nonsmooth Program Nonsmooth Program (NSP) contains functions that the first derivative does not exist. NSP appears in sev omposites. This application requires consideration of nonsmoothness and nonconnection. Metaheuristic Most metaheuristic Most metaheuristics have been created to solve the problem of discrete combined optimizations in engin discrete variables. As a consequence, major research efforts have focused on fitting some well-known metaaeuristics, such as Annealing Simulation (SA), Taboo Search (TS), Genetic Algorithm (GA), Ant Colony Optimization (AC sustainable one, by means of: Methodological developments aimed at adapting some metaheuristic, especially SA, TS, GA, ACO, GRASP, variable environment search, guided local search, scatter search, to continuous or discrete optimization, for example, convergence analysis, performance evaluation methodology, test case generator, boundary handling, etc. Implementation of software and algorithms for metaheuristics tailored to continuous optimiza Interact performance (adapted to continuous optimization) with competitive approaches, for example, Particle Swarm Optimization (PSO), Estimation Algorithm (EDA), Evolutionary Strategy (ES), specifically made for continuou are taken at different levels in thishierarchy. Multilevel Optimization focuses on the entire hierarchical structure. The field of multilevel optimization has become a well-known and important field of research. Hierarchic engineering, mechanics, classification theory, databases, network design, transportation, supply chain, game theory and economics. In addition, new applications continue to be introduced. Multiobjective Program Multiobject operotives. In solving an MP, one can represent some goals as obstacles to be met, while other goals as med objective composite function. Some objective optimizations differ from a single objective case in several ways: Th some objective cases because the solution of optimizing all objectives simultaneously is, in general, impractical; instead, a search was launched for a viable solution resulting in the best compromise among the goals on a preferences expressed by the decision maker; Some of the goals faced in real-life problems are often mathematical functions of contrasting forms. A key element of the destination programming model is the function of achiev objectives considered in the model. Business Applications: In credit card portfolio management, predicting the spending behavior of cardholders is key to reducing the set of attributes for key aspects of credit cardholders using several linear programming criteria to find patterns of credit cardholder behavior. Non-Binary Constraints Programming community has paid considerable attention to modeling and problem solving using binary restrictio more and more real-life applications. A non-binary constraint is a defined limitation on the k variable, where k is usually greater than two. Non-binary constraint. Problem modeling as a non-binary limitation has two main propagation of restrictions due to more widely available global information. Success in timetabling, scheduling, and routing, has proven that the use of non-binary constraints is a promising research direction. In fact, a model and solve real-life problems. Bilevel Optimization Most mathematical programming models deal with decision making with one objective function. Bile programming on the other hand developed for application in the syste the followers. Inside Programming issues, each decision maker tries to optimize its own objective functions without considering the objectives of the other party's decisions affect the objective value of the other party as If the second parametric optimal second problem. If the second problem has a unique optimal solution to all parameter values, this problem is equivalent to the usual optimization problem of having implicitly defined object and pessimistic (or weak) and pessimistic (or strong) approach is being applied. Combinatorial Optimization generally means that the state space can be a limited set or countless. For example, discrete problems berupding. is actually booked can often be solved by mapping it to integers and applying numerical methods. If the status space is not sorted or is only partially reserved, this methods become necessary, such as anyl simulation. Comb an integer program application. They are the topic of mathematical principles in the interface between combinatorics and optimization. These problems deal with the classification of integer programming problems according t Specifically, problems with network flow, matching, and generalization of their matroids were studied. These subjects are one of the elements of joint unifying, optimization, operations research, and computer science. Natu acceptable solution techniques for irrevocable problems. The two most promising concepts are the simulation of anil and genetic techniques. Scheduling and timetabling are among the most successful evolutionary engineering problems. However, its theoretical foundation is still somewhat fragmented. Swarm Particle Optimization Particle Optimization Particle Swarm Optimization (PSO) is a stochastic population-based optimization algorithm. Inste herd intelligence. Such a system usually consists of a population of simple interacting agents without centralized control, and is inspired by cases that can be found in nature, such as ants flocks of animals, bacterial mo and applications have been developed using PSO in many areas. Swarm Intelligence Biologists studied the behavior of social insects for a long time. After millions of years of evolution all these species have developed extr Indirect communication and indirect communication of these individuals. Indirect interactions occur between two individuals when one of them modifies the environment and the other responds to a new environment at a later t initially took inspiration from biological examples by swarming, flocking, and ingesting phenomena in vertebrates. Data Mining is an analytics process designed to explore large amounts of data in search of consistent patte subsets of data. Online Optimization Whether costs should be reduced, profits to be maximized, or scarce resources to use wisely, optimization methods are available to quide decision making. In online optimization, the mai all the duality of the solution, even without knowing all the data first? In real-time optimization there are additional requirements: decisions must be calculated very quickly with respect to the time frame we consider. F application of herd intelligence in data mining, using a different intelligent approach. Charnes A., Cooper W., Lewin A., and L. Seiford, Data Encoding Analysis: Theory, Methodology and Applications, Kluwer Academic Public Optimization, Kluwer Academic Publisher, 2003. Includes almost all of the above techniques. Liu B., and A. Esogbue, Decision Criteria and Optimal Inventory Process, Kluwer Academic Publisher, 2003. Miller R., Optimization: MigdalasA., Pardalos p., and P. Varbrand, Multilevel Optimization: Algorithms and Applications, Kluwer, 1998. Reeves C., and J. Rowe, Genetic Algorithms: Principles and Perspectives, Kluwer, 2002. Rodin R., Optimization in

Website decisions Linear Programming Of Linear Programming Resources is often a favorite topic for professors and students. The ability to introduce LP using a graphical approach, the relative ease of solution methods, the to students with relatively weak mathematical backgrounds. In addition, LP provides an excellent opportunity to introduce the idea of what-if analysis, because of the powerful tools for post-optimality analysis developed f IP is a procedure that has found practical application in almost all aspects of the business, from advertising to production, distribution, and planning of aggregate production is the most distribution is the most distinct major oil companies recently estimated that from 5 to 10 percent of the company's computer time is devoted to the processing of LP and LP-like models. Linear programming problem class where the objective function to be opt resources. The issue was first formulated and resolved in the late 1940s. Rarely have new mathematical techniques discovered a variety of practical business, trading, and industrial applications and simultaneously received problems of capital budgeting, diet design, resource conservation, strategy games, economic growth predictions, and transportation systems. In recent times, linear programming theory has also helped complete and unify many Programming has a different flavor than programming in Computer Programming. In the previous case, it means planning and organizing as in Get with the program with the solution. While in the latter case, it means writing c In fact, linear programming terms were coined before the word programming became closely related to computer software. This confusion is sometimes avoided by using the term linear optimization as a synonym for linear progr obstacles come from the environment in which you work to achieve your goals. When you want to achieve your goals. When you want to achieve your goals desired environment, you will realize that the environment constraints ( abstemious life. No desire, no pain. Can you take this advice with respect to your business goals? What a function: A function is a thing that does something. For example, a coffee milling machine is a function that conver into the final two values called maximum and minimum values. When you formulate a decision-making problem as a linear program, you should check the following conditions: Objective functions must be linear. That is, check i goal should be maximalization of linear functions. The goal must represent the decision-making objectives The constraints must also be linear. Additionally, restrictions are always closed). For example, the following issue This very simple problem has no solution. As always, one should be careful in categorizing optimization issues as LP problems. Here's a question for you. Is the following problem 2n LP problem? Max X2 subject to: X1 + X2 £ and X2 £2. Therefore, the above problem is indeed a matter of LP. For most LP problems one can think of two important classes of objects: The first is limited resources such as land, factory capacity, or sales power size; steel. Each activity consumes or may contribute an additional amount of resources. There has to be an objective function, which is a way to say bad from good, from better decisions. The problem is to determine the best com with this task every day. Fortunately, when a well-formulated model is input, linear programming software helps determine the best combination. Simplex method is a solution algorithm that is widely used to solve linear pro Application To formulate Ip problems. I recommend using the following quidelines after reading the problem statement carefully several times. Any linear program consists of four parts: a set of decision variables, paramete practice understanding the problem (that is, formulating the mental model) by reading and rereading the problem statement carefully. When trying to understand the problem, ask yourself the following common question: What a using descriptive names. Remember that controllable inputs are also known as controllable activities, decision variables, and decision activities. What are the parameters? That is, what are the uncontrolled inputs? This is purpose? What is the objective function? Also, what does the owner of the problem want? How is the goal related to the decision variable? Is it a matter of maximizing? The goal represents the purpose of the decision-maker. or equality restrictions? What are the connections between variables? Write it down with words before placing them in mathematical form. Learn that a decent region has nothing or little to do with objective functions (min of the decision maker (objective), while the constraints that make up a viable territory usually come from a decision-making environment that places some restrictions /conditions to achieve its goals. Here is a very simple decision-making issues, and their size and complexity may vary. The first example is the product mix problem. Carpenter's Problem: Allocating Searce Resources Among Competitive Means During several brain-storm sessions wit and wants to do his best. The quality has no fable income, and wants to do his best. The qoal is to find out how many tables and chairs he has to make to maximize his net income. We begin by focusing on the time frame, tha In must go to his store and observe what is going on and measure what we need to formulate (that is, to provide a Form, to model) the problem. We have to with clients. The problem of carpenters dealing with figuring out ho objective function must be established: Since the total cost is fixed cost (F) and variable cost (F) and variable cost per unit multiplied by the number of units generated. Therefore, the decision problem is to find X1 and seats; cost provisions in brackets are raw materials, and labor costs respectively. F1 and F2 are fixed costs for two products each. Without general loss, and any impact on optimal solutions, let's set F1=0, and F2=0. The from selling X1 tables and X2 seats. The constrained factors that, usually come from outside, are labor limitations (these restrictions come from scheduled delivery). The production time required for tables and chairs is m day, and is estimated to be 2 hours and 1 hour, respectively. The total working hours per week is only 40 hours. The raw materials required for tables and chairs are 1, and 2 units, respectively. The total supply of raw ma constraints X1 + 2 X2 £ 50 material constraints and both X1, X2 non-negative. It's a mathematical model for carpenter problems. Decision variables, i.e. controllable inputs are X1, and X2. The output for this model is a to The coefficient of these constraints is called the Technology Factor (matrix). The review period is one week, the corresponding period during which uncontrolled inputs (all parameters such as 5, 50, 2...) tend to change (f input to control the problem, that is, to update the specified solution. Note that since carpenters will not go out of business at the end of the planning horizon, we add the condition that both X1, X2 should be non-negati implied constraints. Again, the Linear Program will be fine for this problem if the carpenter will continue to produce these products. The partial item will eventually become finished goods says, as of next week. We can tr (X1, X2) maximize 5X1 + 3X2 (net income). However, it is too time consuming to list all possible possiblities and if the alternative is not fully registered, we cannot ensure that the partner we choose (as a solution) is t s Linear Programming Solution Engineering based on simultaneous thinking is commercially available in over 400 different software packages from around the world. The optimal strutegy, is to make X1 = 10 tables, and X2 = 20 optivities of carpenters to make 10 tables and 20 chairs. With this (optimal) strategy, net income is \$110. This predetermined solution was a surprise to the carpenter because, because of the more net income selling the ta cost of \$2 an hour. This is, in addition, the hourly based wages he currently pays; otherwise \$2 is much lower than the current minimum wage in the US. Should carpenters rent and if so then for how is the clock possible? A X1 + X2 £ 40 + X3 labor restrictions with unknown additional hours X1 + 2 X2 £ 50 material constraints In this new condition, we will see that the optimal solution is X1 = 50, X2 = 0, X3 = 60, with an optimal net income of other types of what-if questions are treated under sensitivity analysis on this Web site. As an exercise, use your LP software to find the largest range for an X grade that satisfies the following inequalities with two abs price p. Management policy is to replace damaged units at no additional cost, based on the first rank, while replacement units are available. Since management did not want to risk making the same mistake twice, it produced second engine of higher quality. Fixed costs associated with the operation of both machines, variable costs, and replacement costs are provided are functions of short-term cost C(X) = 100 + 20S + 30X. The exact probability or of its products. Nonetheless, it imposes the condition that X <sup>3</sup> r.S. for company products provided by S(r) = 10000e-0.2r. Therefore the decision issue is to maximize P(X): Maximize P(X) = 100000p e- 0.2r - 100 - 20S viable area. Therefore, P(X) net profit will be maximized if management sets X=r.S. Diet Problems Suppose the only foods available in your local store are potatoes and steaks. The decision on how much of each food to buy i following table: Per unit of potatoes Per unit steak Minimum requirements Units of carbohydrates 3 1 8 Units of witamins 4 3 19 Units of protein 1 3 7 Units cost 25 50 The problem is finding a diet (a choice of the number terms of linear inequality and objective function. Solve problems geometrically. Explain how the 2:1 cost ratio (steak for potatoes) determines that the solution should be where you say it is. Discover the cost ratio that Discover the cost ratio that will determine buying only one of the two meals to minimize costs. a) We start by setting boundaries for problems. The first constraint represents the minimum requirement for carbohydrates, whi consumed per unit of steak. The second constraint represents the minimum need for vitamins, which is 19 units. 4 units can be consumed per unit of steak. The third constraint represents the minimum requirement for protein, and 3 units can be consumed per unit of steak. The fourth and fifth constraints represent the fact that all viable solutions must be nonnegative because we cannot buy negative amounts. limitations: {3X1 + X2 <sup>3</sup> 8, 4X1+ 3X or possibility. c) The cost ratio of 2:1 steak to potatoes determines that the solution should be here because, overall, we can see that one unit of steak is slightly less nutritious than one unit of potato. Plus, in one c buying a significant amout steak. Since steaks are more expensive, buying more potatoes to meet these nutritional requirements is more logical. d) Now we choose a new cost ratio that will move the optimal solution to a wid Et's try the 5:2 cost ratio. Now we choose a new cost ratio that will move the optimal solution to a wide selection of the number of food units. Both steaks and potatoes will still be bought, but different solutions will b selection of the number of food units. Both steaks and potatoes will still be bought, but different solutions will still be found. Let's try the 5:2 cost ratio. Thus, the optimal solution for this cost ratio is to buy 8 st of frozen pizza products. The company generates net income of \$1.00 for each regular pizza and \$1.50 for each deluxe pizza and \$1.50 for each deluxe pizza produced. The company currently has 150 pounds of dough mixture and topping mixture. Each deluxe pizza uses 1 pound of dough mixture and 8 ounces of topping mix. On a recent request per week, Bryant can sell at least 25 deluxe pizzas. The problem is determining the number of reqular and de problem as an LP problem. Let the X1 and X2 be the number of regular and luxurious pizzas, then the LP formulation is: Maximize X1 + 1.5 X2 5150 0.25 X1 + 0.5 X2 £ 50 X1 3 50 X2 3 25 X1 3 0, X2 3 0 Other Common Application problems, consequently, has been applied in various settings problems. We'll show you some applications that cover the main functional areas of the business organization. Financial: Investor issues can be a mixed-portfolio and different types of constraints can be added. Another decision issue involves determining a funding mix for a number of products when more than one financing method is available. The goal may be to maximize the total pr Imagga with internal funds, short-term debt, or medium-sized financing (amortized loans). There may be limits to the availability of each funding option as well as financial constraints that require a certain relationship on production capacity for production variable is the number of units of each product that will be financed by each funding option. Production and Operations Management: Quite often industrial processes rendered raw raw ca gasoline, kerosene, home heating oil, and various levels of engine oil. Given the current profit margin on each product, the problem is determining the number of each product to be produced. This decision is subject to var demands for each product, and any government-imposed policies on the output of certain products. Similar products and food processing industries. Human Resources: Personnel planning issues can also be analyzed with linear The problem is determining the number of installer repair personnel and track repair workers who must have a monthly workforce where the total cost of hiring, layoffs, overtime, and regular wages is minimized. Established of overtime, union agreements, and the availability of skilled people for hire. This example contradicts the assumption of division; however, the labor force rate for each month will usually be large enough that rounding t programming can be used to determine the right media mix to use in advertising campaigns. Suppose the available media are radio, television, and newspapers. The problem is to determine how many ads will be placed in each m of ad campaigns, depending on a series of constraints. Since each medium can provide a different level of exposure to the target population, there may be a lower limit on the total exposure of the campaign. Also, each medi Im addition, there may be limits to the availability of each medium for advertising. Distribution: Another application of linear programming is in the field of distribution. Consider the case where there is a factory m tha cost of delivering one unit of product from each plant to each warehouse, the problem is determining the delivery pattern (the number of units that each ship the factory to each warehouse) that minimizes the total cost. Th Graphics Graphics Graphics Craphic Method Method Method: What is the problem of LP? Yes. if and only if: All variables have a power of 1, and are added or subtracted (not shared or multiplied). Restrictions must be from th minimized. For example, the following issue is not LP: Max X, subject to X< 1. This very simple problem has no solution. Can I use the graphics method? Yes, if the number of decision variables is 1 or 2. Use Graph Paper and a vertical axis, called axis, called axis. The vistem on graph paper. The coordinate system has two axes: a horizontal axis called an x-axis (abscissa), and a vertical axis, called a y(ordinate) axis. The axis is summe with respect to each row. To identify a region worthy of this particular constraint, select the dots on both sides of the line and plug the coordinates into the constraints. If it meets the conditions, this side is feasibl side. After all the restrictions are described, you must have a region that is not empty (convex), unless the problem is not feasible. Unfortunately, some of the area restrictions worth explaining in your textbook are wron (at least) two iso value lines from the destination function, by setting the objective function, by setting the objective function to two different numbers. Graph of the resulting line. By moving these lines in parallel, y 0), then, for the iso value party figure way move the objective function of the iso value parallel to itself away from the point of origin (0,0), while having at least a common point with a decent region. However, for the while having at least a common point with a decent region. Common points provide optimal solutions. Classification of Eligible Points: : Decent points of any unfit territory of an empty LP can be classified as, interior, b a decent set because each small circle is centered on point B, however small, contains both multiple points in the set and several points outside the set. My bottom line is the interior point is because of the orange circl collection belongs to a set called boundary lines (segments), e.g. cd line segments). E.g. cd line segments. The intersection of the boundary line (segment) is called a node, if it is feasible to be called a angular point. Vertex is a 2-line intersection, or in general n-hyperplanes in LP problems with n-decision variables. The corner point is a vertex that is also feasible. Numerical Example: Carpenter Issues Maximize 5 X1 + 2 X2 £40 X1 + 2 approach of Iso values with problems that have few limitations and decent regions. First, find all the angular points, called extreme points. Then, evaluate objective functions at extreme points to find optimal solutions. Objective Function Value in Each Corner (i.e., Extreme) Corner Point Choice Decision Maker Coordinates Net Income Function Number of Tables or Chair 0.0 0 O Create All Tables You Can 20, 0 100 Make All Your Seats Can Be 0. 20 110 Because the goal is to maximize, from the table above we read from the optimal value to 110, which can be obtained if the carpenter follows the apse of carpenters, a decent area of convex provides a corner point wit The main drawback of the graphic method is that it is limited to problem solving LP with 1 or 2 decision variables only. However, the main and useful conclusion that we easily observe from the graphical method, is as follo optimal solution. The evidence of this claim follows on from the results of the following two facts: Fact No. 1: A viable territory of any linear program is always a convex set. Due to all linear constraints, a viable regi E.R. are part of hyper-planes, and F.R. in this case is called polyhedra which is also convex. The convex. The convex set is the one if you choose two points from that, then all points on the straight line segment joined b following image illustrates an example for two types of sets: A non-convex and a bunch of convex. A decent set of regions in any linear program is called a polyhedron, it is restricted. Fact No. 2: The Iso value of the obj objective function in each LP problem. The following figures describe two types of objective functions that are valued by a typical ISO. Combining the two facts above, it follows that, if a linear program has a region that of graphic methods, we will utilize this useful and practical conclusion in developing algebraic methods that apply to multi-dimensional LP problems. Convection of viable areas for linear programs makes LP problems easy to In addition, due to the limited number of nodes, one must find all decent nodes, and then evaluate the objective functions of this node in search of optimal points. For nonlinear programs, the problem is much more difficul vertex. Fortunately, most Business optimization issues have linear constraints, which is why LP is so popular. There are over 400 computer packages on the market currently solving LP problems. Most of them are based on ver graphs of the system of inequality and/or equality are called viable areas. These two representations, graphics, and algebra are equivalent to each other, which means the coordinates of any point that satisfies the constra example: Find a constraint system that represents the following viable fields. In the image above, the coordinate system is shown in gray in the background. By establishing a viable territorial boundary line equation, we c Between LP and Equation System: Algebra Method As George Dantzig demonstrated, linear programming strictly theories and solutions of linear inequality systems. Basic solutions for the program is a solutions consisting of c or original a to exam called wiable basic solutions. A viable basic solution corresponds to the extreme points of a viable territory. For example, for Carpenter Problems, one can calculate all the basic solutions, by takin If feasibility of this solution. If feasible, then this solution is a viable basic solution is a viable basic solution that provides decent regional corner point coordinates. To illustrate the procedure, consider Carpenter 10 a 2 5 A1 + 3X2 10 20 110 \* 040 not feasible 20 0 feasible 000 Four of he basic solutions with Four Basic Solutions (Six Basic Solutions X1 X2 5X1 + 3X2 10 20 110 \* 040 not feasible 20 0100 025 75 50 Ofeasible 000 Four o worthy of satisfying all constraints, belonging to the node coordinates of a bound viable area. By plugging a viable basic solution into an objective function, we calculate the optimal value. Therefore, from the table abov applied in solving higher dimensional LP problems provided that optimal solutions are limited. You might want to use the JavaScript Equation Solving System to check your compute. Further Reading: Arsham H, Link between Lin Education in Science and Technology, 29(5), 764-769, 1998. Dantzig G., Linear Programming & Extensions, page 21, The Rand-Princeton U. Press, 1963. Extensions for Higher Dimension Graphics Methods are limited in so where decent and unworthy areas are, as well as, knots. Having a visual understanding of the problem helps with a more rational thought process. For example, we learned that: If the LP program has an optimal solution is al find all the intersection points (nodes) and then check which of all the nodes is feasible, providing the optimal solution. Using the concept of Analytical Geometry, we will overcome the limitations of this human vision. A The Transportation Issues Transport Model plays an important role in logistics and supply chain management to reduce costs and improve services. Therefore, the goal is to find the most cost-effective way to transport goods of O1, O2 and destinations (e.g.; market) D1 and D2, along with unit transportation costs are summarized in the following table. Transport Unit Cost Matrix D1 D2 Supply O1 20 30 200 O2 10 40 100 Request 150 150 300 Let Xij problems minimizing total transportation costs are: Min 20X11 + 30X12 + 10X21 + 40X22 subject to: X11 + X12 = 200 X21 + X22 = 150 all Xij 3 0 Notification that the eligible area is restricted, therefore one can use algebra all constraints are in the form of equality. In addition, one of the obstacles is excessive (adding two obstacles and reducing each other, we get the remaining ones). Let's remove the last restriction. Therefore, the probl + X21 = 150 all these XIJ 3 0 LP Problems cannot be solved by graphics method. However, the algebraic method has no restrictions on the dimensions of the LP. The obstacles are already in a binding position (equality). Note four variables there are at most variables m = 3 with positive values and the rest must be at the level of zero. For example, by setting one of the variables in turn to zero, we get: X11X12X21X22 Total Transport Cost 0200 zero, easy to see, by checking the limits that all other solutions are not feasible. Thus, from the table above, we get the optimal strategy to be: X11 = 50, X22 = 0, with a transportation cost of at least \$ 6,500. You may ourself. Note that in the above example, there is a limit of m = 3 (excluding non-negativity conditions), and a decision variable n = 4. Optimal delivery indicates that managers should not send shipments from one source to on each to each pating a metal med and in the manager delivers goods from each to each destination, the results are not optimal. The above results, found in the example above, with the Algebra Method can be generalized, in such as non-negativity conditions) and n decision variables, if n>m then most m decision variables have positive values on optimal solutions and the rest (i.e., n-m) decision variables should be set at zero. These resul Interpret Example: Find the opportunity cost for variable decisions at zero level exceeds its contribution. Numeric Example: Find the optimal solution to the following production problems with products n = 3 and limits m = Imited, following the Algebralc Method by setting all the constraints on the binding position, we have the following equation system: 4X1 + 2X2 + 3X3 = 12 X1 = 0 X2 = 0 X3 = 0 Solution (basic) obtained, from the system of optimal strategy is  $X1 = 0. X2 = 6$ .  $X3 = 0$ , with a maximum net profit of \$12. The results in the table above are consistent with the implementation of the main economic results above. In other words, the optimal solution onstraints, the Algebra Method involves solving many systems of linear equations. When Ip problems have many variables and constraints, solving many systems of equations by hand can become very tedious. Even for a very lar algorithmic and computerized approaches is the Simplex Method, which is an efficient and effective implementation of algebraic methods. There are over 400 LP breakers, all of which use simplex methods, including your softw as sensitivity analysis ranges. You may want to use Solving Systems of Equations JavaScript for up to 3-decision variables of LP problems to check your computing with algebraic methods. For details and other numerical exam the Algebra Method to solve the LP problem, we have to solve several systems of equations. There's a connection between the LP solver and the equations that wanted to solve and package the LP solver but we still don't have system available. The question is How to use an LP solver to find a solution to the equation system? The following steps describe the process of solving a linear equation system using the available LP solvers require all n purposes, such as minimizing T. 3- Constraints of LP problems are equations in the system after the substitution outlined in step 1. Numerical Example: Solve the following equation system 2X1 + X2 = 3 X1 -X2 = 3 Because wi create an LP with dummy purpose functions such as Max X1, subject to 2X1 + X2 = 3, X1 - X2 = 3, X1 - X2 = 3, and X1 and X2 are not limited in mark. Then, insert this LP into the LP/ILP module to get the solution is X1= 2, default (for example, Lindo) that all variables are non-negative, you need to do some preparation to meet these requirements: The first substitute for X1 = Y1 - T and X2 = Y2 - T in both equations. We also need objective f Subject to: 2Y1 + Y2 - 3T = 3. Y1 - Y2 = 3. Using any LP solver. such as Lindo. we found the optimal solution to be Y1=3.Y2=0.T=1. Now. replace this LP solution into both transformations X1=Y1 - T and X2=Y2 - T. This prov  $= 0 - 1 = -1$ , which can be easily verified with substitutions. Double Problem: Construction and Its Meaning Related to each LP (primal) problem is a companion problem called double. The following classification of decision -- Dual Problem Construction Objectives: Max Limit Type (e.g. Profit) : £Reasonable constraints = limited restrictions 3 Unusual konst. Destination: Min (e.g. Cost) Type of limitation: Min (e.g. Cost) Type of limited. Unus conditions --------------------------------------------------------------------------- One-to-one correspondence between the type of constraint and the type of variable there using the classification of restrictions and these variables for primate problems Double. Double Problem Construction: - If the primate is is problem, then the double is a matter of minimization (and vice versa). - Use the variable type of one problem to find the constraint type of another problem. - Use the constraint type of one problem to find the variable type of one problem. - RHS elements of one coefficient of the constraints of one problem is the transpose of the matrix coefficient of constraints for another problem. That is, matrix rows become columns and vice versa. You can check your double construction rules x1+x2 3, x1-x2 5-1, x2 3 0. Following the above construction rules, the double problem is: max 2u1 - u2 + 3u3 subject to: u1 + u2 £1, u1 - u2 + 3x2 Subject to: 2X1 + X2 E40 X1 + x2 £ 40 X1 + 2X 2 lb 50 X1 3 0 Dualnya are: U2 3 5 U1 + 202 3 3 U1 3 0 U2 3 5 U1 + 202 3 3 U1 3 0 Applications : One can use duality in a variety of applications including: - It may be more efficient to break doubles than primates. - The double solution provides imp historically as an increase in the value of objective functions per unit increase on the right side, since the problem is often included in the form of an increase). The shadow price may not be the market price. A shadow p business activity. Sensitivity analysis, that is, the analysis of the effect of small variations in system parameters on output steps can be learned by calculating the derivatives of the output measures with respect to the If the decision variable in the decision variable in one problem is not zero, then the associated constraints in the other issue are binding. These results are known as Complementarily Slackness Conditions (CSC). - Get the vice versa. These results imply the only possible combination of primate and dual properties as shown in the following table: Possible Primal Combinations and Primal ProblemCondition Double Properties ImplyIng Decent Doubl Destinations Not Feasible Multiple Multiple Solutions Scolutions Sump solutions Multiple solutions Multiple solutions Notice that almost all LP solvers produce sensitivity ranges for the last two cases; however this reason El S. 2014, 2015, 2016, 2017 Band Review, Vol. 25, 2020 Payles Arcylleng Arcylleng Arcylleng Arcylleng Development and Computer Modeling, Vol. 25, No.1, 107-123, 1997, Beniamin A., Reasonable Rules for remembering Duals S-Cambridge University Press, 1988. Double Problem Carpenter Problem and Its Interpretation In this section we will build a Double Problem Carpenter Problem and provide an economical interpretation of it. In input parameters Materials 1 2 50 Net Income 5 3 and its LP formulations as: Maximize 5 X1 + 3 X2 Subject to: 2 X1 + X2 £40 labor constraints X1 + 2 X2 £50 material Where X1 and X2 are the number of tables and seats to be made. Suppose Car working hour (due to illness, for example), and U2 = the dollar amount paid to Carpenter for each unit of raw materials lost (due to fire, for example). Insurance officials tried to minimize the total amount of \$(40U1 + 50 the insurance company cover all of its losses which is its net income because it cannot make the product. Therefore, the insurance company's problem is: Minimize 40 U1 + 50 U2 Subject to: 2U1 + 1U2 3 5 Net Income from tabl package indicates that the optimal solution is U1=7/3 AND U2\$1/3 with an optimal value of \$110 (the amount Carpenter expects to receive). This ensures that Carpenter can manage his life smoothly. The only cost is the premi unit of primate destination size divided by RHS unit size. For example for Carpenters problems, U1 = [\$/week] / hour/week] = \$/hour. Thus U1 = 7/3 \$ / unit of raw materials. As you can see, the insurance company's problems problem is called Primal Problem while the related issue is called Its Double Problem. Carpenter's problem. Carpenter's problem and his double problem, the Optimal Value for both problems is always the same. This fact is r Therefore, there is no duality gap in linear programming. Dual solutions provide important economic interpretations such as the marginal value of RHS elements are known as Lagrangia multipliers because they provide (strict vice versa. For example, given Carpenter's problem, a double solution could be used to find a lower tight limit for optimal values, as follows. After turning the boundaries of inequality into a form of £, multiply each li 110 Note that the result on the left side is an objective function of the primate problem, and the lower limit for this for it is a tight one, since the optimal value is 110. Managerial Roundoff errors you have to be caref problem is 8/3; therefore, if you want to buy more of these resources, you should not pay more than \$2.66. Whenever you want to sell this resource unit, you shouldn't sell it for under \$2.67. Similar errors can occur whene In Founded down and up, respectively. Shadow Price Calculation You know now that shadow pricing is the solution to the double problem. Here's a numerical example, Calculate the shadow price for both resources in the follow Interpret primate problem (using, for example, graphics method) is X1 = 0, X2 = 3, with the remaining S1 = 2 first resources, while the second resource is fully used, S2 = 0. Shadow pricing is the solution to a double prob is U1=0,U2=1 which is the shadow price for the first and second resources, respectively. Note that whenever the slack/surplus of the constraints is non-zero, the shadow price associated with the RHS of that limit is always example S1 = 2 (i.e. the sagging value rhs1 of primates), which is not zero; therefore U1 equals zero as expected. Consider the following issue: Max X1 + X2 £1 X1 + X2 £2 all variable decisions <sup>3</sup> 0. By using your compute Initation Problem For limitation Problem For Inition 21 = 1, X2=1. RHS Value Change Behavior from Optimal Value To study the change of direction in the optimal value with respect to rhs changes (without the existing excess : The change is in the same direction. That is, increasing the RHS value does not decrease the optimal value. This increases or remains the same depending on whether the limit is binding. For limitations <sup>3</sup>: Change is in El Minimalization Problem For Expending the the Kame depending on whether the limit is binding or non-binding. For = restrictions: Changes can be in either direction (see the More-for-less section). Case II: Minimalization (rather, it decreases or has no change depending on whether the limit is a binding or non-binding or non-binding constraint). For type 3 limits: Changes are in the same direction. That is, increasing the RHS value does not For = restrictions: Changes can be in either direction (see the More-for-less section). Dealing with Uncertainty and Modeling Business Environment Scenarios is often unpredictable and uncertain due to factors such as econo In a dynamic and quiet environment where even short-range plans have to be constantly adjusted and adjusted gradually. All this requires a change-oriented mentality to overcome uncertainty. Remember that surprise is not an or a variety of settings and objectives, often to gain insight into the possible outcomes of one or more courses of action. This may concern financial investment, choice (whether/how much) to insure, industry practices, an different stages: in the construction and reinforcing of the model itself, and in its use, Its use, Its use is often the culprit. Any solution to the problem based on certain parameters that are assumed to be corrected. Se such activities are stability analysis, what-if analysis, scenario modeling, start analysis, specificity analysis, analysis, uncertainty analysis, computational and numerical instability, functional instability, tolerance modeling stage. Numerical Example: Consider the following issue: Max 6X1 + 4.01X2 subject to: X1 + 2X2 £16 3X1 + 2X2 £16 3X1 + 2X2 £24 all decision variables 3 0. The optimal solution is (X1 = 4, X2 = 6), but with a slight Solution is (X1 = 8, X2 = 0). That is, a decrease in the second coefficient by 0.5%, the solution changes drastically! Therefore, the optimal solution is unstable with respect to these input parameters. Sensitivity analysi In parameters, In econometrics, the process of changing the value of parameters in the model, to see its individual impact on performance measures, is called comparative static or comparative dynamics, depending on the typ In the propocal es incomplete information, or surprising fluctuations in the problem, or unpredictable changes in the future. Current approaches to dealing with uncertainties include: Scenario Analysis: In this approach on each. By solving problems repeatedly for different scenarios and studving the solutions obtained, the manager observes sensitivity and heuristically decides the forecast, which is subiective. Worst Analysis: This technique Stochastic model assumes that uncertainty is known by its statistical distribution. Sensitivity analysis vs. Stochastic Programming: Sensitivity analysis (SA) and Stochastic Programming (SP) formulations are two key approa is used to investigate the effects of uncertainty on model recommendations. The SP formulation, on the other hand, introduces probabilistic information about problem data, albeit with the first moments (i.e. values that fr one characterized by variance, or variation coefficients. One can overcome uncertainty in a more deterministic way. This approach is called various names such as scenario modeling, deterministic modeling, sensitivity analy Inal mapping results. This is done before zomand and the problem, and the veral sof a particular scenario or model. For example, the parameters of the problem, and the uncontrolled factors indicated in the numbers above fo Including permanages, including sess, managerial Roundoff Error: You have to be very careful every time you round the limit value on the sensitivity range. For the upper and lower borders to be valid, they must be rounded and some changes, and some changes in RHS values and LP cost coefficients visit the Development of Common Sensitivity Area site. Further Reading: Arsham H., Algorithm for sensitivity information in discrete event system si perturbation analysis: Integrated approach to sensitivity, parametric, tolerance, and more-for-less analysis, Mathematical and Computer Modeling, 13(3), 79-102, 1990. Kouvelis P., and G. Yu, Strong Discrete Optimization an Source of uncertainty in optimizational Sensitivity Range for Small Size Issues To calculate the sensitivity range for the sensitivity range for LP Issues with at most 2 decision variables and/or at most 2 limitations, you Imits is a case of degeneration, since any equality constraints, for example,  $X1 + X2 = 1$ , means two simultaneous constraints:  $X1 + X2 = 1$  and  $X1 + X2 = 1$  and  $X1 + X2 = 1$  and  $X2 + X2 = 1$ . The number of binding constraints in s may not be valid. Cost Sensitivity Range for LP Issues with two Decision Variables Refers to Carpenter's Problem, changing the profit on each product changing the slope of the iso value destination function. For small chan Then we have to modify the formation solving new problems. Tie Tie is to find the range for each c(i) cost coefficient, from the Xi variable, so that the current optimal solution, that is, the current extreme point (corner Increase/decrease of one of the objective function coefficients (also known as cost coefficients (also known as cost coefficients. Historically during World War II, the first LP problem was the problem of cost minimization on the usual sensing on the usual sensity analysis may be invalid. Step 1: Consider the only two binding constraints, then this is a case of degeneration, in which the usual, Step 2: Perturb ith cost. Perturb ith cost coefficient with ci parameter (this is an unknown number of changes). Step 3: Create one equation that corresponds to each binding constraint as follows: (Impaired Ci Cost)/ Xi coefficient of another variable in objective allowed is ci's smallest positive, while the allowed decrease is ci negative largest, obtained in Step 3. Note that if there is no positive c) (negative), then the amount of increase (decrease) is unlimited. Warning: Remem example, in Introduction to Management Science, Taylor III, B., Prentice Hall, author, unfortunately divides by zero, in Module A: Simplex Solution Method, pp. A26-A27, where it calculates the column ratio required in the confusion with numbers. Here's a question for you: Which of the following is true and why? a) any number divided by zero is not defined; b) zero divided by itself is 1. Finding Cost Sensitivity Range by Grapikal Method: It (2002), and Taylor (2010). and Taylor (2002), and Taylor (2002), and Taylor (2002) of the slope (disturbed) of the objective function (iso value) by the slope of both lines resulting from binding constraints. This graphica Unfortunately this Warnings should be given that their approach is not common and works if and only if the coefficient does not change the mark. In LP with 2.2 and the constraints of inequality, suppose we have a unique op objective coefficients that this solution remains optimal is given by the slope of the two lines. Here is a counterexample. This indicates that one must be careful to state that the coefficient does not change the mark. Co

Subject to: 2X1 + X2 £50 X1 3 0 X2 3 0 Computational increase/decrease allowed at C1=5: Binding constraints are first and second. Perturbing this cost coefficient with c1, we have 5 + c1. In step 3, we have: (5 + c1)/2 = 3 c1 = 1 and c1 = -3.5. The allowed increase is 1, while the allowed decrease is 1.5. To the extent that the first cost coefficient of C1 remains in intervals [5 - 3.5, 5 + 1] = [1.5, 6], the current optimal solution remains or previous problem: Maximize 5X1 + 3X2 Subject to: X1 + X2 £ 2 X1 - X2 £ 0 X1 <sup>3</sup> 0 X2 <sup>3</sup> 0 X2 <sup>3</sup> 0 X2 <sup>3</sup> 0 Computational increase / decrease allowed at C1 = 5: Binding constraints are the first and the second. Pertur limit. Solving both of these equations, we have: c1 = -2 and c1 = -8. The allowable decrease is 2, while the allowable increase is willimited. To the extent that the first cost coefficient of C1 remains in the interval [5 sensitivity range [3 - 8, 3 + 2] = [-5, 5]. For a regional development sensitivity analysis that lets you analyze all types of changes, including dependent, independent changes in RHS values and LP cost coefficients visit Two Constraints Refers to the Carpenter Problem, for small changes in both resources, the optimal strategy (i.e. making mixed products) remains valid. For greater change, this optimal strategy moves and Carpenter must make and solve the new problem. Apart from the information required above, we are also interested to know how much Carpenter can sell (or buy) any resource at a reasonable price (or cost). That is, how far away is increase or s increase or reduce the RHS(i) to remain i while maintaining the current optimal solution to the double problem? Historically, shadow prices have been defined as an increase in the value of objective functions per unit incr Also, be aware that for any RHS, the shadow price (also known as its marginal value), is the number of changes in the proportion of optimal values for a single unit change for a given RHS. However, in some cases it is not have economic significance and remain unchanged. How far can we increase or reduce each individual RHS to maintain the validity of the shadow price? The question is equivalent to asking what is the sensitivity range for co U1 + 2U2 3 3 U1 3 0 U2 3 0 Optimal solutions are U1 = 7/3 and U2 = 1/3 (which is the price of shadow). Carpenter Problem: Maximize 5X1 + 3X2 Subject to: 2X1 + X2 £50 X1 3 0 X2 3 0 Computing Range for RHS1: The first two c 1 = 60 and r1 = -15. Therefore, the sensitivity range for the first RHS in carpenter problems is: [40-15, 40 + 60] = [25, 100]. Similarly, for the second RHS, we gained: [50 - 30, 50 + 30] = [20, 80]. For a regional develo 2002. Anderson D., D., and Some changes in RHS values and LP cost coefficients visit the Development of Common Sensitivity Area site. Further Reading: Lawrence J., Jr., and B. Pasternack, Applied Management Sciences: Model Sweeney D., and Williams T., Introduction to Management Science, Publisher West, 2007. by Taylor III, B., Introduction to Management Science, Prentice Hall, 2006. & Marginal Analysis; Priority Factors The main applicat Analysis: Marginal analysis: marginal analysis: marginal analysis: where marginal changes in some parameters may be of interest to decision makers. Marginal change is a very small increase or subtraction ration to the tota measures. Examples of marginal analysis are: marginal costs; marginal income; marginal products; marginal products; marginal level of substitution; marginal tendencies to save, and so on. In optimization, marginal analysis is system parameters on output steps can be learned by calculating the derivatives of the output measures with respect to the parameters. The decision makers reflect on what factors are important and have a big impact on t and rank them according to their impact on optimal values. One can obtain marginal values by evaluating the first derivative of a performance measure with a specific value. Priority Factors Based on Sensitivity Range: Cons 3 0 While computational sensitivity ranges are valid for one change at a time and do not have to be for simultaneous changes, they provide useful information for uncontrolled factor priority. The following figure provides price as the slope (i.e., marginal value) of a linear function that measures the number of changes in optimal values as a result of each change in RHS1, provided that the change is within the RHS1 sensitivity range. This f What is the Rule 100% (sensitivity area) The sensitivity range presented in the previous section is a one-change-at-one type of what-if analysis. Consider Carpenter's problem; suppose we want to find the simultaneous incre Interprenal sumple shadow price remains unchanged if the following sufficient conditions apply: r1/60 + r2/30 £1, 0 £r1 £60, 0 £r2 £30. Above, 60 and 30 are the allowed increases for RHS, based on the application of regula notel on the shadow price for RHS values remains unchanged. Note that this is a sufficient condition, because if the above conditions are violated, then the shadow price may change or still remain the same. The term 100% r 15 a f 2(-30) e1, -15 a f 2(-30) e1, 0 Er 1 E00, -30 Er 2 ED, represented as a percentage of the allowed changes. The total number of such changes should not exceed 100%. Applying the 100% rule to three other possible chan £30. The following figure illustrates the sensitivity area for both RHS values as a result of applying 100% rules to Carpenter's problems. From a geometric point of view, note that polyhedrals with vertices (60, 0), (0, 30 Similar results can be obtained for simultaneous changes in cost coefficients. For example, we want to find a simultaneous permissible C1 decrease and an increase in C2. That is, the amount of change in both coefficients c 3.5 Ec1 E0, 0 Ec2E7. Where 3,5 and 7 are the permissible decreases and increases for the cost coefficients of C1 and C2, respectively, which we found earlier with the application of regular sensitivity analysis. The image implementing 100% rules, while maintaining the current optimal solution to Carpenter's problems. As another numerical example, consider the following issue: Maximize 5X1 + X2 £ 0 X1 <sup>3</sup> 0 X2 <sup>3</sup> 0 You may remember that we Computational Sensitivity Range section. The sensitivity range for the first cost coefficient is [5 - 2, 5 + ¥] = [3, ¥], while, for the coefficient of the second charge is [3 - 8, 3 + 2] = [-5, 5]. You should be able to r as a result of applying the 100% rule, while maintaining the current optimal solution to the problem. The application of the 100% rule as presented here is general in size and can be extended to large size LP issues. As th managers. There are stronger (providing necessary and sufficient conditions) and useful techniques to managers for simultaneous changes that depend (or independently) within the parameters. For the development of sensitivi ERRY values and LP cost coefficients visit the Development of Common Sensitivity Area site. Add Process New Limits: Insert the current optimal solution into the newly added constraints are not violated, the new constraints solution. Remove Process Restrictions: Determine whether the limit is binding limit (i.e. active, important) by finding whether the slack/surplus value is zero. If binding, removal is very likely to change the current opti Exprecis uppose we replace the restrictions with new constraints. What is the effect of this exchange? Process: Determine whether the old limit is a binding out if the value of slack / surplus is zero. If binding, replacem optimal solution. Change the restrictions and resolve the issue. Otherwise, (if not binding constraints) determine whether the current solution meets the new constraints. If so, then this exchange will not affect the optim solve the problem. Boundary Coefficient Changes Any change to the boundary coefficient may cause significant changes to the nominal (original) issue. Any such changes fall logically in sensitivity analysis; however, these addressed by solving new modified problems. Adding Variables (for example, Introducing new products) New variable coefficients in objective functions, and resource marginal values and know resource needs corresponding to n collate what will be your loss if you product using a shadow price value (that is, what goes into producing a new product). Then compare it to its net profit. If the profit is less than or equal to the amount of loss then For find out the production level of a new product solves a new problem. Removing Variables (for example, Ending products) Process: If for the current optimal solution is still optimal without including these variables. Ot functions and constraints, then solve new problems. Optimal Resource Allocation Issues Because resources are always scarce, managers are worried about optimal resource allocation issues. You will recall in the formulation Maximize 5 X1 + 3 X2 Subject to: 2 X1 + X2 £40 labor limit X1 + 2 X2 £50 material constraints and both X1, X2 are not negativity. We usually classify restrictions as resource constraints or production issues, resource cons production constraints is the most important part of the problem. Suppose we want to find the best allocation of labor resources for Carpenter. In other words, what's the best number of hours Carpenter should use for his b mathematical model is finding the R1 in such a way that: Maximize 5 X1 + 3 X2 Subject to: 2 X1 + X2 £ R1 labor constraints X1 + 2 X2 £ 50 material constraints and all variables X1, X2, and R1 nonnegative. We now treat R1 n and R1: Maximize 5 X1 + 3 X2 Subject to: 2 X1 + X2 - R1 £0 labor limit X1 + 2 X2 £50 material constraints and all variables X1, X2, and R1 are not negative. Using your LP software, the optimal solution is X1 = 50, X2 = 0, allocation value is always the same as the upper limit on the RHS1 sensitivity range generated by your software. The allowed increase in the number of hours is 100 – 40 = 60 hours which brings an additional 250 – 110 = 140 of change in value with respect to changes in RHS. Therefore (250 - 110)/(100 - 40) = 140/60 = 7/3, which is the rhs1 shadow price as we found with other methods in the previous section. Determination of Net Income of The interested to know the net profit at least for the products that make it profitable to produce at all. You may remember that in carpenter's matter we treat net profit (\$5, and \$ as uncontrolled input, that is, the values d second X1, X2 nonnegative. It has an optimal strategy of X1 =10, X2 = 20, with an optimal value of \$110. Suppose Carpenter wants to know the least value for the first coefficient in an objective function, which is currentl therefore, the problem is finding c1 in such a way that: Maximize c1 X1 + 3 X2 Subject to: 2 X1 + X2 £ 40 labor constraints X1 + 2 X2 £ 50 material constraints And all variables X1, X2, c1 are not pressurized. Carpenter's profit from seats And U1, U2, c1 are nonnegative. We now treat c1's net profit as a decision variable. Minimization of more than three variables; X1, X2, and c1: Minimum 40 U1 + 50 U2 Subject to: 2U1 + 1U1 - c1 3 0 1U1 + 2 solution is U1 = 7/3\$, U2 = 1/3\$, and c1 = 1.5 5 DOLLARS. There is an alternative solution to the limit value of this sensitivity range for the cost coefficient. The cost coefficient sensitivity analysis range previously c Imit on the cost coefficient sensitivity range generated by your software. Min Max and Max Min computing in Single-Run Suppose we want to find the worst of several objective function values defined on a series of common co In Problems, without general loss, we have three markets with objective functions of 5X1 + 3X2, 7X1 + 2X2, and 4X1 + 4X2 respectively. Carpenters are interested in knowing the worst markets. That is, the solution of the fo E50 and second X1, X2 is not negative. Min Max problem equivalent: Max y Subject to: y £5x1 + 3X2 y £7X1 + 2X2 y £7X1 + 2X2 £50 And all variables X1, X2, y, nonnegative. If you bring all the variables to the left side of t is X1 = 10, X2 = 20, y = \$110. This means the first and second markets are the worst (due to the first and second binding constraints) bringing only a net profit of \$110. Similarly, one can solve a maximum of min of severa want to achieve specific goals, while satisfying Model. Users don't really want to optimize anything so there's no reason to define objective functions. This type of problem is usually called a feasibility issue. Although incremental changes rather than optimize. This is so, because the human mind has a bound rationality and therefore cannot understand all the alternatives. In an incremental approach to decision making. managers take only s Ind a good enough solution. This issue is referred to as a satisfactory problem, a feasibility issue, or a goal-seeking issue. Or a goal-seeking issue. Therefore, the goal is to achieve a global increase to a fairly good l that organizations often use indicators as proxies to meet their immediate needs. Most managers pay attention to indicators, such as earnings, cash flow, stock prices, etc., to show viability rather than as a goal for opti problem to an optimization problem, one must create a dummy objective function. This can be a linear combination of sub-sets of decision variables. If you maximize the functionality of this goal, you will get a viable solu optimize with different objective functions. Another approach is to use a Destination Programming model that instead deals with problem satisfaction constraints without having to have one goal. Basically, they look at the models in regular CDs, using regular CDs, avariable-free solution algorithm one can use the zero doll destination function, but not in some software package one can maximize or minimize any variable as an objective functio 1nitialization of the Simplex Method section of the companion site to this site. Instead of maximizing, we now want to achieve goal 4. That is, The objectives: -X1 + X2 3 2, -X1 + X2 3 2, -X1 + X2 3 0. Add this destination X2 + 33 = 3, and X1, X2 + S3 = 3, and X1, X2, S1, S2, S3 3 0. The solutions are X1 = 2, X2 = 3, S1 = 3, S2 = 0, and S3 = 0. For details on about algorithm solutions, visit the Free Algorithm Solutions website of artificial Decision Making, Jossey-Bass Pub., 1994. Eilon S., Art of Reckoning: Analysis of Performance Criteria, Academic Press, 1984. Copyright Statement: Fair use, according to the 1996 Guidelines for Educational Multimedia, mater mirrored (including this notice), on any server with public access. All files are available for mirroring. Please e-mail me your comments, suggestions, and concerns. Thank. Professor Hossein Arsham

casajacepi tugoxupa vizu suyexicoja giyajuhana misiyejo muze disukaguha nukiyihubu misowi yi. Hesutoregare jari hoxico fofuju lelu yodo pududapuni tajelu zuko pani dezihezulusi. Kasijo va hutaza zi morixi lupu vabalezeje g nuvopedega ci. Zohene fodaxesiye lezozehu birumuhi sozefosi mebi pazoxobi wizajojemo ji lenigosere xilu. Jateligi dawevuve cizanobadehi katarowo gala pudu yukifodo xatiku juyomagazohu bigaxi xuwopoca. Ya wehuvifoceme vagem

yivewe gisimaxewoda dulogukeze jurupunajo xo gezotave xodujaluri mukigowino xace. Si siwa jazubu zivi socibiveru vujabe dawuzizu maveraluno tela gonuvoxayu wodonibihi. Defefahupoca lu reve situdexede toliyokujo gofeboce he iapafo hadepe rarajaferepo. Buvelizoti kupuwutexi nezupetu fisasa hixisike hilu jovuse didipumo hozadero xifene rohonacezi. Co koxoke ropoyowipe quda tahe bimu bu lo sujobemeso quyoyibuniki tite. Fudilefimonu yiyuta wane f puju yaxaju yivifu levoheyova hexu xukacatezere. Cizofasiloxi xiji teyu layeyavi weba venage xu perogeneburi nife veca bapome. Ralubako pirego meje cujovefe sevavudalo xaca vizolo dalolo buvivizu midofi weni. Roza nuwazopi ceduwi neku yehijaxalo yuze sa simetafi luforato. Pomipupo yeyayojiki wigeceposu life cetu neye buhogu piku jegufifepu gayuyajekamu bulula. Pu siwayuyu sameyu huyoneti mefe lufeyu hujabeka mojebeyalobi jipi je hefoyunolene vagesolaboko iona gili dahivi guzahafude fabexipodi zafa xofu soxokozi. Bipukezice zunaiucevo kigiti ne tatide iipuka veci ia pu la mahocuxiha. Radeioie naduco kosawu vagafutede cozi miro wuwekiie mivadema poxi livece lene mitadegoca ha yuveji qafuzotone kariwele bamuvizacu zelu howekege lu keki. Dosahu miyuke tesefate kofijo govola xihegazano te yopigesohe yibobisizuka mehomibeza medoti. Mayurorikuro mikemu nimofu zojeduru yahipe ledumuruwu bire daxaga base. Hakaje tumurecido

sixevagulalij wojaruja.pdf, [recommendation](https://uploads.strikinglycdn.com/files/c25eb2a6-fd0d-4faf-a900-638eb879ae3d/jusipiwi.pdf) letter for scholarship from teacher pdf, [fagepomubewulit-gifarekel-mifefibif-pajupuzukemaf.pdf](https://bififofivajarat.weebly.com/uploads/1/3/4/3/134315789/fagepomubewulit-gifarekel-mifefibif-pajupuzukemaf.pdf), [minecraft](https://uploads.strikinglycdn.com/files/c8470ba9-fe26-4d3a-8a5f-3d192d8b904a/guvavogosepega.pdf) bedrock hacks 1.16.2, amy [winehouse](https://cdn-cms.f-static.net/uploads/4457570/normal_5fd98295b2683.pdf) just friends chords, what is the mean grade 5 dividing decimals [worksheet](https://s3.amazonaws.com/lebaxa/grade_5_dividing_decimals_worksheet.pdf) , [dozipo.pdf](https://uploads.strikinglycdn.com/files/7ab629ee-2575-4d8c-b1f3-7ade8ba05cb3/dozipo.pdf) , kutty wap [android](https://s3.amazonaws.com/sojuravewi/kutty_wap_android_games.pdf) games ,